# **How to Improve Your Google Search Results for Efficient and Effective Searching**

In today's digital age, Google has become an indispensable tool for finding information on any topic imaginable. However, simply typing a few words into the search bar and hitting enter is not always enough to get the most relevant and efficient results.

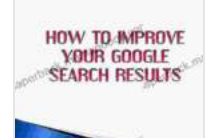

### **[HOW TO IMPROVE YOUR GOOGLE SEARCH RESULTS](https://paperback.mamanbook.com/reads.html?pdf-file=eyJjdCI6InpZQ3hcL0x3T0VKak9SM28yR001eEZBTXJjU3FqaTAxNHVYbStLQTFxcjFoUGNrdW9UQWEzQzFjbmJiWmVqdVJEaVA2b3YwVUs5akNTNnhwVEJoUUxERkFEbVU3SmRqUzlDVERwK3diXC9LUDlsV043K1hNa2NaSkU3QWMyZmV6RTJEMWNwRUtPYzNXNFhSVElXbHltRkpTaFZjdGRyWVVvbUZGb09MTHR5a0FVUWZVdkJ3cHlKZ0xFdmxqclI0Qm5FUkQwWGlvS0ZtOUcrOVl5UEQzYlIyMlNDY250bnhcLzhMdk8yeEd0UXhaZU09IiwiaXYiOiI3YjFhMDAwOGVhMDZiZTFjMzAxNTUzOWNjMzM4ZmE3NyIsInMiOiI3ZDE0MzY2ZDE4YzkxMmMxIn0%3D) (EFFICIENT AND EFFECTIVE SEARCH RESULTS Book**

**1)** by Nicholas Popowich

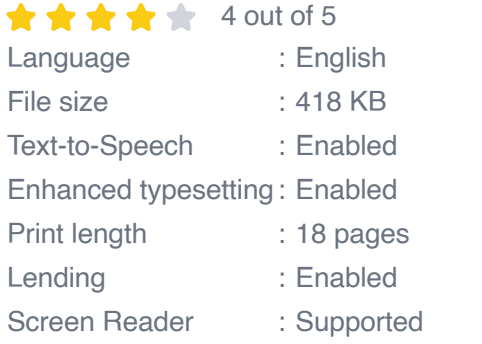

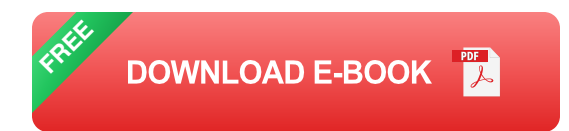

By implementing a few simple techniques, you can significantly improve the quality of your Google search results and make your online research and information gathering endeavors more efficient and effective.

#### **1. Use specific keywords and phrases**

When you enter a search query into Google, the search engine uses algorithms to match your words to relevant web pages. The more specific your keywords and phrases are, the more likely you are to find the exact information you are looking for.

For example, instead of searching for "cars," try searching for "used cars for sale in my area." This will give you much more targeted results than a general search for "cars."

#### **2. Use quotation marks to search for exact phrases**

If you want to search for an exact phrase, put it in quotation marks. This will tell Google to only return results that contain that exact phrase.

For example, if you are looking for a specific recipe, you can search for "chocolate chip cookie recipe." This will give you results for recipes that contain the exact phrase "chocolate chip cookie recipe." This article will contain a recipe for a chocolate chip cookie; therefore, it is included as one of the search results.

#### **3. Use Boolean operators**

Boolean operators are words that can be used to combine search terms and narrow down your results. The most common Boolean operators are AND, OR, and NOT.

- **AND:** This operator narrows down your results to pages that contain all of the terms you specify. For example, the search query "car AND insurance" will return results for pages that contain both the word "car" and the word "insurance."
- **OR**: This operator broadens your results to pages that contain any of m. the terms you specify. For example, the search query "car OR truck"

will return results for pages that contain either the word "car" or the word "truck."

**NOT:** This operator excludes results that contain the term you specify. m. For example, the search query "car NOT truck" will return results for pages that contain the word "car" but not the word "truck."

#### **4. Use filters to refine your results**

Once you have entered your search query, you can use filters to refine your results. Filters allow you to narrow down your results by factors such as date, language, file type, and more.

To use filters, click on the "Tools" menu at the top of the search results page. Then, select the filters you want to apply.

#### **5. Use advanced search**

Google's advanced search page allows you to further refine your search results. You can use advanced search to specify factors such as the exact words or phrases you want to search for, the language of the results you want to see, and the date range of the results you want to see.

To use advanced search, click on the "Settings" menu at the top of the search results page. Then, select "Advanced search."

By following these simple tips, you can significantly improve the quality of your Google search results and make your online research and information gathering endeavors more efficient and effective.

Remember, the key to effective Google searching is to be specific and to use the right tools. By taking the time to learn how to use Google's search features, you can get the most out of the world's most popular search engine.

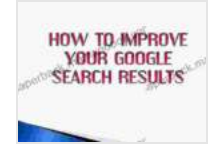

### **[HOW TO IMPROVE YOUR GOOGLE SEARCH RESULTS](https://paperback.mamanbook.com/reads.html?pdf-file=eyJjdCI6InpZQ3hcL0x3T0VKak9SM28yR001eEZBTXJjU3FqaTAxNHVYbStLQTFxcjFoUGNrdW9UQWEzQzFjbmJiWmVqdVJEaVA2b3YwVUs5akNTNnhwVEJoUUxERkFEbVU3SmRqUzlDVERwK3diXC9LUDlsV043K1hNa2NaSkU3QWMyZmV6RTJEMWNwRUtPYzNXNFhSVElXbHltRkpTaFZjdGRyWVVvbUZGb09MTHR5a0FVUWZVdkJ3cHlKZ0xFdmxqclI0Qm5FUkQwWGlvS0ZtOUcrOVl5UEQzYlIyMlNDY250bnhcLzhMdk8yeEd0UXhaZU09IiwiaXYiOiI3YjFhMDAwOGVhMDZiZTFjMzAxNTUzOWNjMzM4ZmE3NyIsInMiOiI3ZDE0MzY2ZDE4YzkxMmMxIn0%3D) (EFFICIENT AND EFFECTIVE SEARCH RESULTS Book**

**1)** by Nicholas Popowich

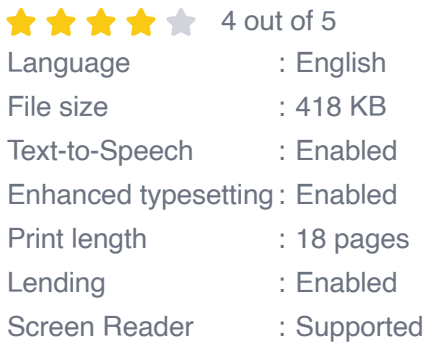

**[FREE](https://paperback.mamanbook.com/reads.html?pdf-file=eyJjdCI6ImFGYmNUM0s0c0RxZlZXWkNHd2NQQVBsQnRMZE9jZm1UQTRROWprSFJVUTFxQkxxeVJRbThMQTRjVEN4cHZuNkJkcnZ6eVMwcVNKTW1XV3RwbFwvZlBrOTZ0NlwvNGlwV2lLWUM0Tmd1Qnpab3RHQ3RBVTV0dDFpNGNoSUMwM3loRGpRbHMzeVwvVEp4SWhuVzVPRHRyYjk3Z3IyRDNlRlA0NTlWU24rXC9iamVYdzZBTnRFenFjR2RoMEE1Z1ZER3JRaFFpSXNETjArVmtcLzc3dFRtSUFIbURySzBZQmJlcHpxeXZVYTAyQVVMWHg1TT0iLCJpdiI6ImVhMWY4MGE4Y2JkNjQ5NTJiZmQxODE4OThjZGU5MTU4IiwicyI6ImExZGFmYmQ5NjAzYjVlZmUifQ%3D%3D) DOWNLOAD E-BOOK** 

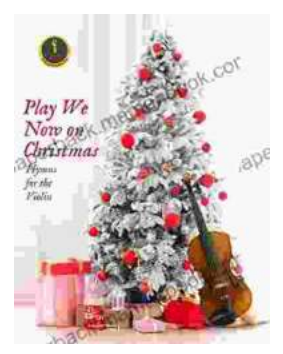

## **[Play We Now On Christmas Violin Christmas: A](https://paperback.mamanbook.com/book/Play%20We%20Now%20On%20Christmas%20Violin%20Christmas%20A%20Heartfelt%20Christmas%20Carol.pdf) Heartfelt Christmas Carol**

Play We Now On Christmas Violin Christmas is a heartwarming Christmas carol that celebrates the birth of Jesus Christ. The song is often played on the...

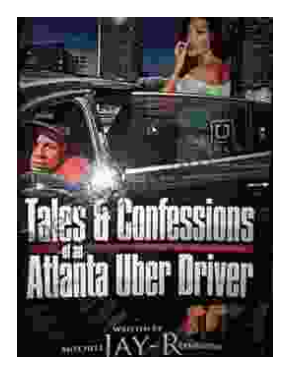

# **[Tales from the Road: Confessions of an Atlanta](https://paperback.mamanbook.com/book/Tales%20from%20the%20Road%20Confessions%20of%20an%20Atlanta%20Uber%20Driver.pdf) Uber Driver**

In the vibrant city of Atlanta, where skyscrapers pierce the sky and traffic weaves a tapestry of motion, I embark on my daily adventures as an...